Wood Clips Graphics Collection Crack

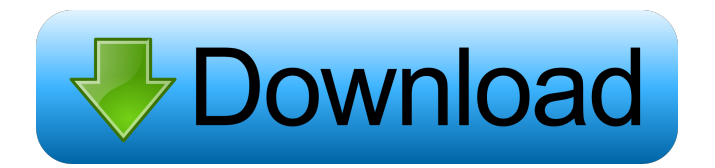

**Wood Clips Graphics Collection Crack+ [Win/Mac] [Latest-2022]**

This set of 246 images from the original 18 sets of Wood Clips Graphics is the only edition of Wood Clips Graphics collection to include the mosaic images. The autoplay CD-ROM requires no installation, and uses your web browser to navigate among the image collections and catalogs. Each category is cataloged in PDF (Acrobat Reader) and Envoy formats using, of course, Graphcat Clip Art Cataloger. The Wood Clips Graphics collection is a family of resources that includes 246 images in the mosaic set in 1,047 formats. The autoplay CD-ROM requires no installation, and

uses your web browser to navigate among the image collections and catalogs. Each category is cataloged in PDF (Acrobat Reader) and Envoy formats using, of course, Graphcat Clip Art Cataloger. You can download the Wood Clips Graphics collection in the following formats: .bmp .jpeg .pcx .jpg .wpg .Q: Accessing MySQL MYSQL functions from C# I am using MySQL functions on my C# MVC4 project. I have a table that has over 100 columns. Is it possible to get the max value from this table through MySQL functions or must I create a view to do this? I tried to use the LIMIT function but this does not work for multiple tables. This is my code (which does not work): string sql = "SELECT MAX(Column\_name) FROM Table\_name"; MySqlCommand cmd = new MySqlCommand(sql, connection); IQueryable query = (IQueryable)cmd.ExecuteScalar(); ViewBag.Max = query; A: From the comment I

think you are trying to find the greatest value of some column. If so you can use the following: SELECT MAX(Column\_name) AS max FROM Table\_name As you can see this will give you the greatest value for each row of the table. Q: bower install works fine in WebStorm but gives an error in terminal I want to install react-bootstrap-admin on my system. It is installed successfully in WebStorm. But I want to get the source code and run this command from my terminal. > bower install --save react-bootstrap-admin When I run the

#### same

**Wood Clips Graphics Collection Crack + With License Key For PC**

Control the macros in your Microsoft Word documents. New features include the addition of the ability to control the creation of template(s) and to edit special characters in the titles of your macros. Windows Media Player

10 for PCs is the successor to Windows Media Player 9 for PCs. It is a complete replacement for Windows Media Player 9.0 and Windows Media Player 9 for both XP and Vista. It is an entirely new player which leverages the strengths of the Windows 7 platform and Internet Explorer 9. A major benefit of

Windows Media Player 10 is that it can be used on Windows XP and Vista. In addition, it can also play the content of Windows Media Player 9 on Windows 7. It is designed to deliver the best-in-class media experience for Windows 7 users. New features include:  $\sqrt{2}$  The addition of AutoPlay: automatic launch of Windows Media Player at the click of the Start button, or as you change media.  $[$ ] The ability to connect and play almost any content from a network or from the Internet.  $[$ ] Windows Media Player 10 supports more languages, including many Chinese, Japanese, Korean, and other Chinesebased languages. **7** Supports DRM-protected

content in different formats, such as AAC, AC3, AMR, ASF, AVI, FLAC, H.264, H.263, MOV, MP3, MPEG, MP4, MPG, OGG, OMA, and WMV.  $[$ ] Plays 3D and 360-degree content.

Windows Media Player 10 is available to download here. Windows Media Player for PCs is an optional component of the Windows 7 Media Center. Another day, another WM5.5 Beta 5 update. I'll be honest and admit I'm not one of the people who religiously updates to these updates every week or even every month, but occasionally I do notice some change that warrants my attention. For example, I was introduced to an interesting new feature recently. In the Calendar you can now have up to 10 different colors in each category. The customizable color categories are also very easy to use. You can change the colors for these categories, as well as any other categories, by following the following steps:  $[$ ] Go to the Calendar by clicking on the Calendar icon in

the lower right corner of the taskbar  $\mathbb{Z}$  Click on the Calendar icon <a>[7]</a> Click on the Category tab on the left side 1d6a3396d6

CD-ROM can be used on any system that meets the following minimum requirements:  $[$ 32-bit processor, including the Pentium 2 and all Pentium III models <sup>[7]</sup> Windows 98 or Windows 2000 operating system with Internet Explorer or Netscape Navigator version 7.0 or later **7** Windows Operating System with Java Plug-in version 1.2.1 or later  $[$  2 GB or more of RAM If you use the CD-ROM edition of the software to create a catalog for a single collection, you can save and reuse the catalogs to build more complex collections in the future. If you use the CD-ROM edition of the software to create a catalog for a single collection, you can save and reuse the catalogs to build more complex collections in the future.1. Field of the Invention The present invention relates to a device and method of forming a semiconductor

### device, and more particularly to a semiconductor device and method of forming the semiconductor device in which a silicon layer is oxidized to form a silicon oxide layer on the silicon layer. 2. Description of the Related Art It is well known in the prior art that the functionality and reliability of a semiconductor device can be improved by making the semiconductor device thinner. For example, the functionality and reliability of a semiconductor device can be improved by making the semiconductor device thinner so that the capacitance between the gate of the semiconductor device and the channel of the semiconductor device is reduced. In addition, the functionality and reliability of a

semiconductor device can be improved by forming a silicon nitride layer on the silicon layer of the semiconductor device in order to reduce the stress applied to the semiconductor device. However, when a poly-silicon layer is

formed on a silicon layer in the prior art, a silicon nitride layer is typically formed on the silicon layer before a poly-silicon layer is formed thereon. In this case, the silicon nitride layer and the silicon layer are formed on the silicon layer and have a relatively high stress. In addition, a thermal treatment process is typically performed when the silicon layer is oxidized to form a silicon oxide layer on the silicon layer. Therefore, the silicon layer typically remains under the silicon nitride layer even after the silicon layer is oxidized to form the silicon oxide layer. In this case, the reliability of the semiconductor device can be reduced by forming a gate in the silicon layer after the silicon oxide layer is formed.

**What's New In?**

Wood Clips Graphics Collection is a package which includes 1,047 images in 17 categories,

# including all 246 images from the original 18

sets, with every image in BMP, JPG, PCX, and WPG formats. The autoplay CD-ROM requires no installation, and uses your web browser to navigate among the image collections and catalogs. Each category is cataloged in PDF (Acrobat Reader) and Envoy formats using, of course, Graphcat Clip Art Cataloger.

Limitations:  $[$ ] If you use the graphics files for more than 30 days, you must purchase the CD-ROM edition Wood Clips Graphics Collection contains 1,047 images in 17 categories, including all 246 images from the original 18 sets, with every image in BMP, JPG, PCX, and WPG formats. The autoplay CD-ROM requires no installation, and uses your web browser to navigate among the image collections and catalogs. Each category is cataloged in PDF (Acrobat Reader) and Envoy formats using, of course, Graphcat Clip Art Cataloger. Limitations:  $[$ ] If you use the graphics files for

## more than 30 days, you must purchase the CD-ROM editionQ: Python - Extract multiple values from a single json field I am trying to get multiple values from a json file into a list. This is my code: import os import json #Open

the JSON file file\_name = "test.json" if not os.path.isfile(file\_name): print('File does not exist') exit() #Extract the values from the json file json\_file =  $open$ (file\_name) json\_data = json.load(json\_file) json\_file.close() print(json\_data) if (len(json\_data)  $> 0$ ): print(json\_data) This is what my JSON file looks like: { "name": "test", "some": "data", "another": "thing" } I am only interested in name and some I am getting a: TypeError: a bytes-like object is required, not'str' A: Your JSON contains bytes, not strings. You need to decode the JSON to a string before you can access it: json\_file = open(file\_name) json\_data = json.load(json\_file) json\_file.close() print(json\_data) if

 $(len(json_data) > 0)$ : json\_string = json.dumps

**System Requirements:**

Windows 7 or higher Video Card: NVIDIA GeForce GTX 770/AMD Radeon R9 270X/NVIDIA Geforce GTX 680/AMD Radeon R9 280X/NVIDIA Geforce GTX Titan X/AMD Radeon R9 290X/AMD Radeon R9 390X/NVIDIA Geforce GTX TITAN/NVIDIA Geforce GTX 780Ti/AMD Radeon R9 Fury X/AMD Radeon R9 Fury/AMD Radeon R9 Nano Intel® Core i5-2500K/i7-3770K/i7-47

### Related links:

<http://t2tnews.com/catalyst-geometrical-properties-calculator-crack-mac-win-latest/> [https://poetbook.com/upload/files/2022/06/AwncpAx8z9rBLNkkYayP\\_07\\_7fd07682d5dd9092876fe20cc5aa446d\\_file.pdf](https://poetbook.com/upload/files/2022/06/AwncpAx8z9rBLNkkYayP_07_7fd07682d5dd9092876fe20cc5aa446d_file.pdf) [http://humlog.social/upload/files/2022/06/gKhMbL8vClsHqkuSGxdX\\_07\\_953145534aa12985b0ffaa32f1428658\\_file.pdf](http://humlog.social/upload/files/2022/06/gKhMbL8vClsHqkuSGxdX_07_953145534aa12985b0ffaa32f1428658_file.pdf) [https://holidaygifts.review/wp-content/uploads/2022/06/Figerty\\_Tube.pdf](https://holidaygifts.review/wp-content/uploads/2022/06/Figerty_Tube.pdf) [https://updatedwashington.com/wp-content/uploads/2022/06/OST\\_to\\_MBOX.pdf](https://updatedwashington.com/wp-content/uploads/2022/06/OST_to_MBOX.pdf) <https://www.nzangoartistresidency.com/edwinxp-2-10-for-pc-updated-2022/> <https://www.theblender.it/file-stripper-crack-download-pc-windows/> <https://tablerodeajedrez.net/wp-content/uploads/2022/06/lauastr.pdf> <http://www.fuertebazar.com/2022/06/07/tile-map-editor-crack-activation-key-latest/> <http://dummydoodoo.com/2022/06/07/stealthy-for-firefox-5-0-1-free-2022/> <https://buymecoffee.co/wp-content/uploads/2022/06/paegysab.pdf> <https://eurasianhub.com/wp-content/uploads/2022/06/carltie.pdf> <https://mevoydecasa.es/1st-mail-sender-with-product-key-free-mac-win-latest/> <http://www.sweethomeslondon.com/?p=2019> <https://www.rochanatural.com/adobe-photoshop-cs3-toolbar-quiz-crack-license-code-keygen-free-for-pc/> <https://www.raven-guard.info/wp-content/uploads/2022/06/QuartzNET.pdf> [https://paperpage.sgp1.digitaloceanspaces.com/upload/files/2022/06/UaD4SUPQX2SP9fGjO2wo\\_07\\_da82c58d731a65d1aa8c65](https://paperpage.sgp1.digitaloceanspaces.com/upload/files/2022/06/UaD4SUPQX2SP9fGjO2wo_07_da82c58d731a65d1aa8c659514d9b941_file.pdf) [9514d9b941\\_file.pdf](https://paperpage.sgp1.digitaloceanspaces.com/upload/files/2022/06/UaD4SUPQX2SP9fGjO2wo_07_da82c58d731a65d1aa8c659514d9b941_file.pdf)

<http://novellsidan.se/?p=43734> <http://saddlebrand.com/?p=3939> <https://www.simonefiocco.com/index.php/2022/06/07/mr-soundman-crack-with-registration-code-x64/>